## **Викторина по мультипликации Возраст участников - 12 – 17 лет**

### **1. Что означает слово «мультипликация»?**

- a. В переводе с санскрита «изображение»
- b. В переводе с греческого «аппликация»
- c. В переводе с арабского «душа»
- d. В переводе с латинского «умножение»

## **2. Что такое «кадры» в мультипликации?**

- a. Это составляющие любого графического редактора, на которых располагаются нарисованные изображения.
- b. Это люди с хорошим чувством юмора.
- c. Это нарисованные или сфотографированные изображения последовательных фаз движения объектов или их частей.
- d. Кадры это сфотографированные изображения объекта, находящегося на одном месте и в одном положении.

# **3. Как называется прибор, изображённый на рисунке?**

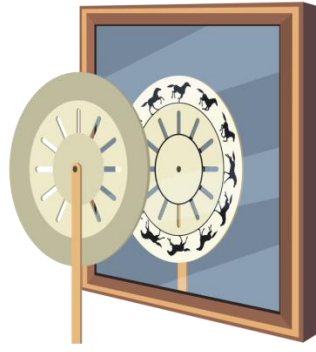

- a. Первый фотоаппарат.
- b. Фенакистископ.
- c. Фонендоскоп.
- d. Проектор.

#### **4. Выберите названия отечественных мультипликационных студий:**

- a. «Мельница»
- b. «Пилот»
- c. «Пиксар»
- d. «Ардман анимейшн»
- e. Творческое объединение «Экран»
- f. Студия «Гибли»
- g. «Киевнаучфильм»
- h. «Илион»

## **5. Самая известная отечественная мультипликационная студия, созданная в 1935 г.**

- a. «Пиксар»
- b. «Союзмультфильм»
- c. «Мосфильм»
- d. «Экспериментальное бюро мультипликации»

# **6. Кем по основной профессии был первый русский мультипликатор?**

- a. Архитектором
- b. Балетмейстером
- c. Актером
- d. Ничего из перечисленного

### **7. Что не является техникой анимации?**

- a. Перекладка
- b. Раскадровка
- c. Пиксилляция
- d. Игольчатый экран

### **8. Кто придумал рисованные мультики?**

- a. Эмиль Рейно
- b. Леонардо да Винчи
- c. Сергей Эйзенштейн
- d. Уолт Дисней

## **9. Этапы создания мультфильма: выберите лишнее**

- a. Съемка
- b. Отмывка
- c. Раскадровка
- d. Набивка
- e. Программирование
- f. Монтаж
- g. Фазовка
- h. Декупаж

# **10. Каким способом был создан мультфильм?**

- a. **-**компьютерная анимация
- b. пластилиновый
- c. кукольный
- d. рисованный
- e. перекладная анимация
- f. живопись по стеклу
- g. смешанная техника

# **11. Каким способом был создан мультфильм?**

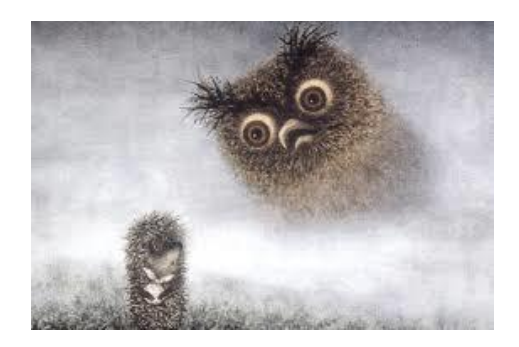

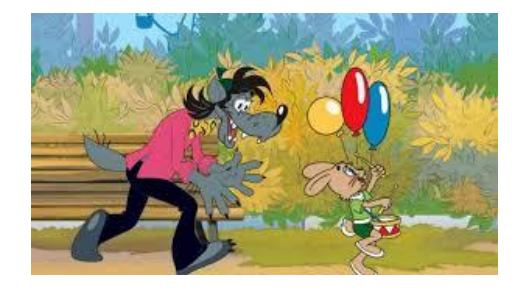

- a. **-**компьютерная анимация
- b. пластилиновый
- c. кукольный
- d. рисованный
- e. перекладная анимация
- **f.** живопись по стеклу
- **g.** смешанная техника

### **12. Каким способом был создан мультфильм?**

- a. **-**компьютерная анимация
- b. пластилиновый
- c. кукольный
- d. **-** рисованный
- e. перекладная анимация
- **f.** живопись по стеклу
- g. смешанная техника

## **13. Каким способом был создан мультфильм?**

- a. **-**компьютерная анимация
- b. пластилиновый
- c. кукольный
- d. рисованный
- e. перекладная анимация
- f. живопись по стеклу
- **g.** смешанная техника

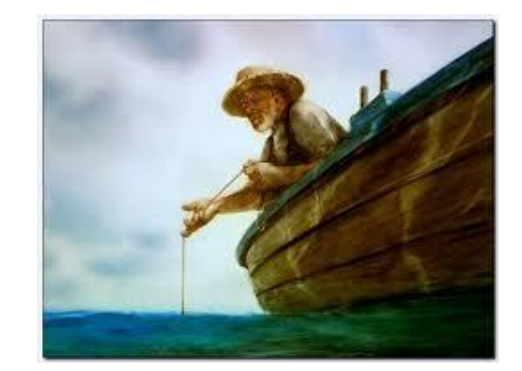

#### **14. Каким способом был создан мультфильм?**

- a. **-**компьютерная анимация
- b. пластилиновый
- c. кукольный
- d. **-** рисованный
- e. перекладная анимация
- **f.** живопись по стеклу
- **g.** смешанная техника

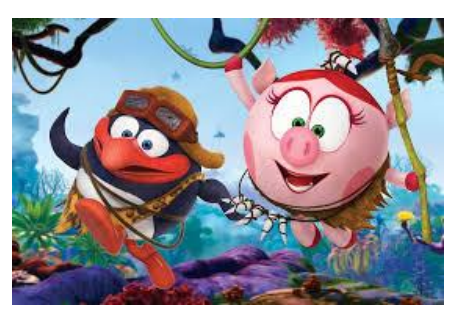

#### **15. Продолжите определение: «Мультипликация – это...».**

a. технические приѐмы создания иллюзии движущихся изображений с помощью одного, не изменяющего своего положения, рисунка.

- b. технические приѐмы создания иллюзии движущихся изображений с помощью последовательности неподвижных изображений (кадров), сменяющих друг друга с некоторой частотой.
- c. технические приѐмы создания изображений в графических редакторах с помощью инструментов рисования.
- d. акробатические приѐмы создания иллюзии движущихся изображений с помощью последовательности неподвижных изображений (кадров), сменяющих друг друга с некоторой частотой.

# **16. Актерами в первом мультфильме Владислава Старевича стали:**

- a. Собаки
- b. Случайные прохожие
- c. Насекомые
- d. Летучие мыши

# **17. Один из 12 принципов анимации – «Сжатие и растяжение» - означает:**

- a. Создание кадра определенного формата, специально подобранного для широкоэкранной демонстрации
- b. Увеличение и уменьшение количества кадров в секунду в зависимости от предполагаемой скорости движения персонажа
- c. Создание иллюзии веса и эластичности у героя или предмета
- d. Термин из области компьютерной анимации, означающий конвертацию видео в определенный формат для изменения размера видеофайла

# **18. Хромакей бывает:**

- a. Черный
- b. Зеленый
- c. Синий и зеленый
- d. Серебристый и серый

# **19. Чем знаменательна дата 28 октября?**

## **20. Почему анимация так называется?**